# **The Actual Tools And Techniques In Shading: A Comprehensive Guide**

Shading is a fundamental technique in the realm of drawing and illustration. It involves creating a sense of depth and dimension on a flat surface by modulating the values of light and dark. In this comprehensive guide, we'll delve into the depths of shading, uncovering the actual tools and techniques employed by professional artists. From the humble pencil to the sophisticated digital brush, we'll explore the diverse range of tools and methods at your disposal for achieving masterful shading effects. Whether you're a seasoned pro or a budding artist, this guide will empower you with the knowledge and skills to elevate your shading prowess.

#### **1. Understanding The Basics Of Shading**

Before diving into the specific tools and techniques, let's first establish a solid understanding of the fundamental concepts underlying shading. Shading is essentially a play of light and shadow. By carefully observing the way light falls on objects and the resulting shadows, artists can create the illusion of three-dimensionality.

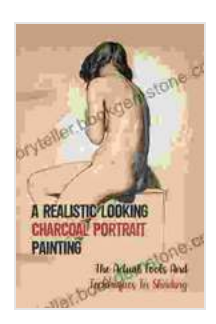

**A Realistic Looking Charcoal Portrait Painting: The [Actual Tools And Techniques In Shading: Techniques](https://storyteller.bookgemstone.com/reads.html?pdf-file=eyJjdCI6IjVFXC9kTHZTYnRPeEpvcmhcL253SG1raXBIUkU3ZGhBV0dRVWN1V1VKSFByTjRQS2hSKzMwTDgyb2Zhanh3MnFKQm5vQVNIUTF2SEhWNkh1WFhqcmx1cjFuUTRWRStNcmgyTVYrZU9DT0JybG95N0UwVStJQXNTTXlSS0RZeURURlA2cCtQZTF6b2lnQU9LN01GaXYwdGZybFJrZmYyWnhqOU1tM0JsY2VCR2NWQW81TFhhcUV2XC9sZzNYc001QU4zSlp5MmFLNFd2MXlFQlZpXC9mZGpsMlVUZm4wNEFLN3RBXC9TN3hrQ3VDUnJaQmZsVDV3Z2ZoM1huaklzbHlvbVJ3TW14TWpqWjAxMlZmZ09aY0ZEbVhIOHc9PSIsIml2IjoiZjFhMzI5OWJlMTk1NDViNTg1M2I5MTAzMTJjN2Q2MDQiLCJzIjoiMzQ3YTk2OWY4MGI2ZWEzMCJ9) On Charcoal Painting** by Bella Martin

**\*\*\*\*\*** 5 out of 5 Language : English File size : 3276 KB Text-to-Speech : Enabled Screen Reader : Supported Enhanced typesetting : Enabled Print length : 70 pages

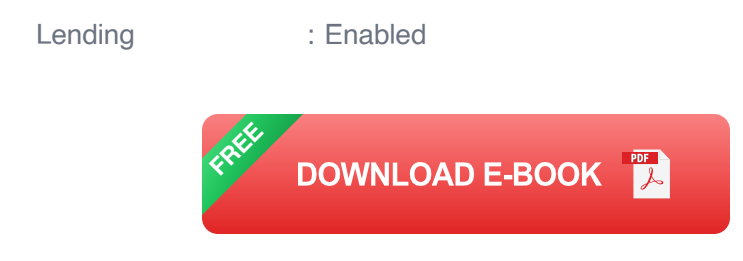

The key to effective shading lies in understanding the concept of value. Value refers to the relative lightness or darkness of a color. In shading, we use a range of values to create transitions from light to dark, giving objects the appearance of depth and form.

## **2. Essential Shading Tools**

### **2.1 Pencils**

Pencils are one of the most versatile and accessible tools for shading. They come in a wide range of grades, from soft and dark to hard and light. Soft pencils are ideal for creating rich, velvety shadows, while harder pencils are better suited for fine details and crisp lines.

When choosing pencils for shading, it's important to consider the paper surface. Rougher paper textures require softer pencils to achieve smooth transitions, while smoother papers can accommodate harder pencils.

### **2.2 Charcoal**

Charcoal is another popular choice for shading due to its ability to produce bold, expressive marks. It is available in various forms, including sticks, pencils, and powder. Charcoal is highly blendable, allowing for subtle transitions and atmospheric effects.

However, charcoal can be messy to work with and can smudge easily. It is recommended to use a fixative to preserve charcoal drawings and prevent smudging.

#### **2.3 Graphite**

Graphite is a pure form of carbon that is commonly used in pencils. However, it can also be used on its own as a shading medium. Graphite powder can be applied with a brush or a blending stump to create soft, velvety transitions.

Graphite is particularly well-suited for creating highly detailed and realistic shading effects. It allows for precise control and can produce a wide range of values.

#### **2.4 Digital Brushes**

In the digital realm, artists have access to a wide range of digital brushes specifically designed for shading. These brushes mimic the traditional tools mentioned above but offer additional features and capabilities.

Digital brushes allow for precise control over value, opacity, and texture. They can be customized to suit different shading styles and can be used to create highly realistic or stylized effects.

### **3. Shading Techniques**

#### **3.1 Hatching**

Hatching is a technique that involves creating parallel lines of varying width and spacing to create shadows and depth. The lines can be straight, curved, or cross-hatched to achieve different effects.

Hatching is a versatile technique that can be used to create a wide range of textures and values. It is particularly effective for creating gradual

transitions and subtle shading effects.

#### **3.2 Cross-Hatching**

Cross-hatching is a variation of hatching that involves crossing the lines at an angle to create a denser, more textured effect. This technique is often used to create dark shadows and areas of high contrast.

Cross-hatching requires a steady hand and a good understanding of perspective to create believable shading effects. However, it can produce stunning results and add depth and drama to drawings.

#### **3.3 Blending**

Blending is a technique used to smooth out transitions between different values and create subtle shading effects. It can be done using a variety of tools, including blending stumps, tortillons, and brushes.

Blending helps to create a more natural and realistic appearance by eliminating harsh lines and creating smooth transitions from light to dark. It is particularly effective for creating soft, atmospheric effects.

#### **3.4 Stippling**

Stippling is a technique that involves creating a series of dots to create shadows and depth. The dots can be varied in size and spacing to create different textures and effects.

Stippling is a time-consuming technique but can produce highly detailed and realistic shading effects. It is often used to create portraits and other works of art that require

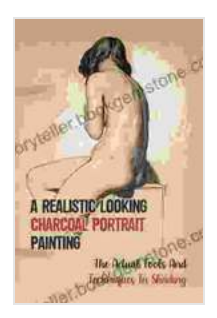

# **A Realistic Looking Charcoal Portrait Painting: The [Actual Tools And Techniques In Shading: Techniques](https://storyteller.bookgemstone.com/reads.html?pdf-file=eyJjdCI6IjVFXC9kTHZTYnRPeEpvcmhcL253SG1raXBIUkU3ZGhBV0dRVWN1V1VKSFByTjRQS2hSKzMwTDgyb2Zhanh3MnFKQm5vQVNIUTF2SEhWNkh1WFhqcmx1cjFuUTRWRStNcmgyTVYrZU9DT0JybG95N0UwVStJQXNTTXlSS0RZeURURlA2cCtQZTF6b2lnQU9LN01GaXYwdGZybFJrZmYyWnhqOU1tM0JsY2VCR2NWQW81TFhhcUV2XC9sZzNYc001QU4zSlp5MmFLNFd2MXlFQlZpXC9mZGpsMlVUZm4wNEFLN3RBXC9TN3hrQ3VDUnJaQmZsVDV3Z2ZoM1huaklzbHlvbVJ3TW14TWpqWjAxMlZmZ09aY0ZEbVhIOHc9PSIsIml2IjoiZjFhMzI5OWJlMTk1NDViNTg1M2I5MTAzMTJjN2Q2MDQiLCJzIjoiMzQ3YTk2OWY4MGI2ZWEzMCJ9) On Charcoal Painting by Bella Martin**

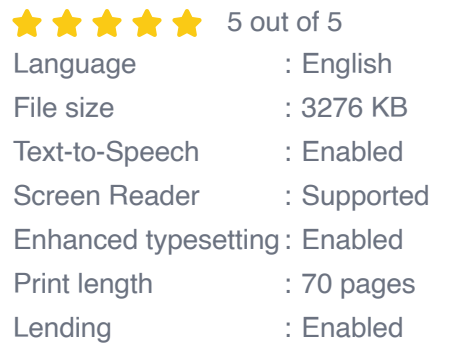

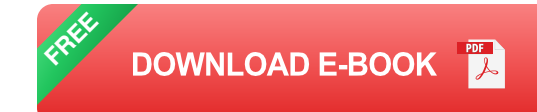

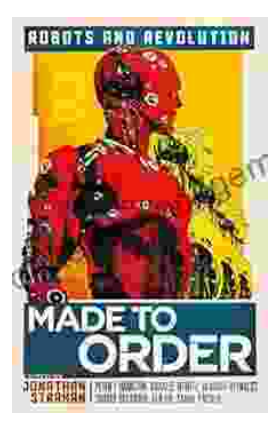

# **[Made to Order Robots and the Coming](https://storyteller.bookgemstone.com/book/Made%20to%20Order%20Robots%20and%20the%20Coming%20Revolution.pdf) Revolution**

Robots are becoming increasingly common in our lives. We see them in factories, warehouses, and even in our homes. As technology continues to develop, robots are becoming...

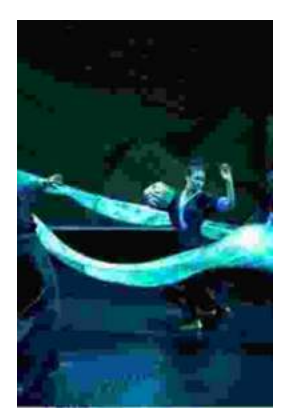

# **[Making Broadway Dance: Kao Kalia Yang's](https://storyteller.bookgemstone.com/book/Making%20Broadway%20Dance%20Kao%20Kalia%20Yangs%20Journey%20to%20Broadway.pdf) Journey to Broadway**

Kao Kalia Yang's journey to Broadway is an inspiring story of perseverance, passion, and overcoming adversity. From...